## **Parking using Ultrasonic sensor**

```
#include <WiFi.h>
#include "Ultrasonic.h"
//#include <ThingSpeak.h>
const char apiKey[] = "5V6YO5M7DJFR3SOD"; // write your "Write API key"
const char* ssid = "Wokwi-GUEST"; // write your "wifi name"
const char* password = ""; // write your "wifi password"
//const char* ssid = "mugil";
//const char* password = "12345678";
Ultrasonic u1(1,2);
Ultrasonic u2(4,5);
Ultrasonic u3(7,8);
const char* server = "api.thingspeak.com";
long myChannelNumber = 2457760;
int S1=0, S2=0, S3=0;
String d1;
String d2;
String d3;
int avail= 3;
int slot = 3;
int valSensor = 3;
WiFiClient client;
void setup() 
{
  Serial.begin(9600);
  Serial.println("Serial Begin");
  WiFi.begin(ssid, password);
  Serial.println();
  Serial.println();
  Serial.print("Connecting to ");
  Serial.println(ssid);
  while (WiFi.status() != WL_CONNECTED)
  {
   delay(500);
   Serial.print(".");
  }
   Serial.println("");
    Serial.println("WiFi connected");
    //ThingSpeak.begin(client);
}
void loop() {
```

```
valSensor = getSensorData();
  Serial.print("Available Slots:");
  Serial.println(valSensor);
  //ThingSpeak.writeField(myChannelNumber, 1, Temp, apiKey);
  //ThingSpeak.writeField(myChannelNumber, 2, Hum, apiKey);
  //Serial.println("Waiting");
 delay(1500);
}
void Read_Sensor(){
  S1=0, S2=0, S3=0;
  if(u1.read(CM) != 0 && u1.read(CM) <50){
    S1=1;
  }
  if( u2.read(CM) != 0 & 8 & u2.read(CM) < 50 )S2=1;
  }
  if( u3.read (CM) != 0 & 8 & u3.read (CM) < 50 )S3=1;}
}
int getSensorData(){
  Read_Sensor();
  if(S1==1)
  {
    Serial.print(" S1:occupied ");
  }
  else
  {
    Serial.print(" S1:Empty ");
  }
  if(S2 == 1){
    Serial.print(" S2:occupied ");
  }
  else
  {
    Serial.print(" S2:Empty ");
  }
  if(S3==1)
  {
    Serial.print(" S3:occupied ");
  }
  else
  {
    Serial.print(" S3:Empty ");
  }
```

```
int total = S1+S2+S3;slot = avail-total;
  return slot;
}
```
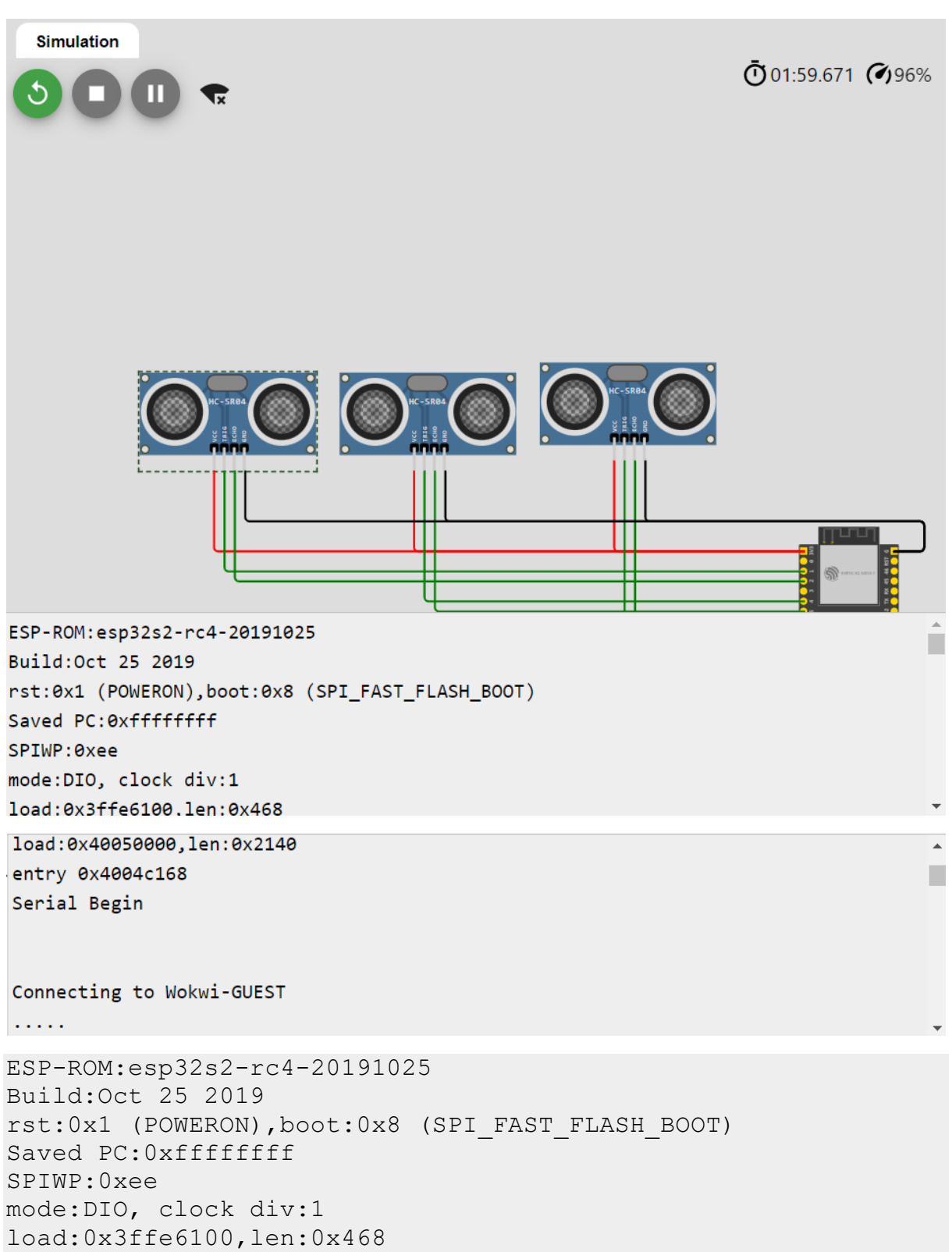

load:0x4004c000,len:0x7e0

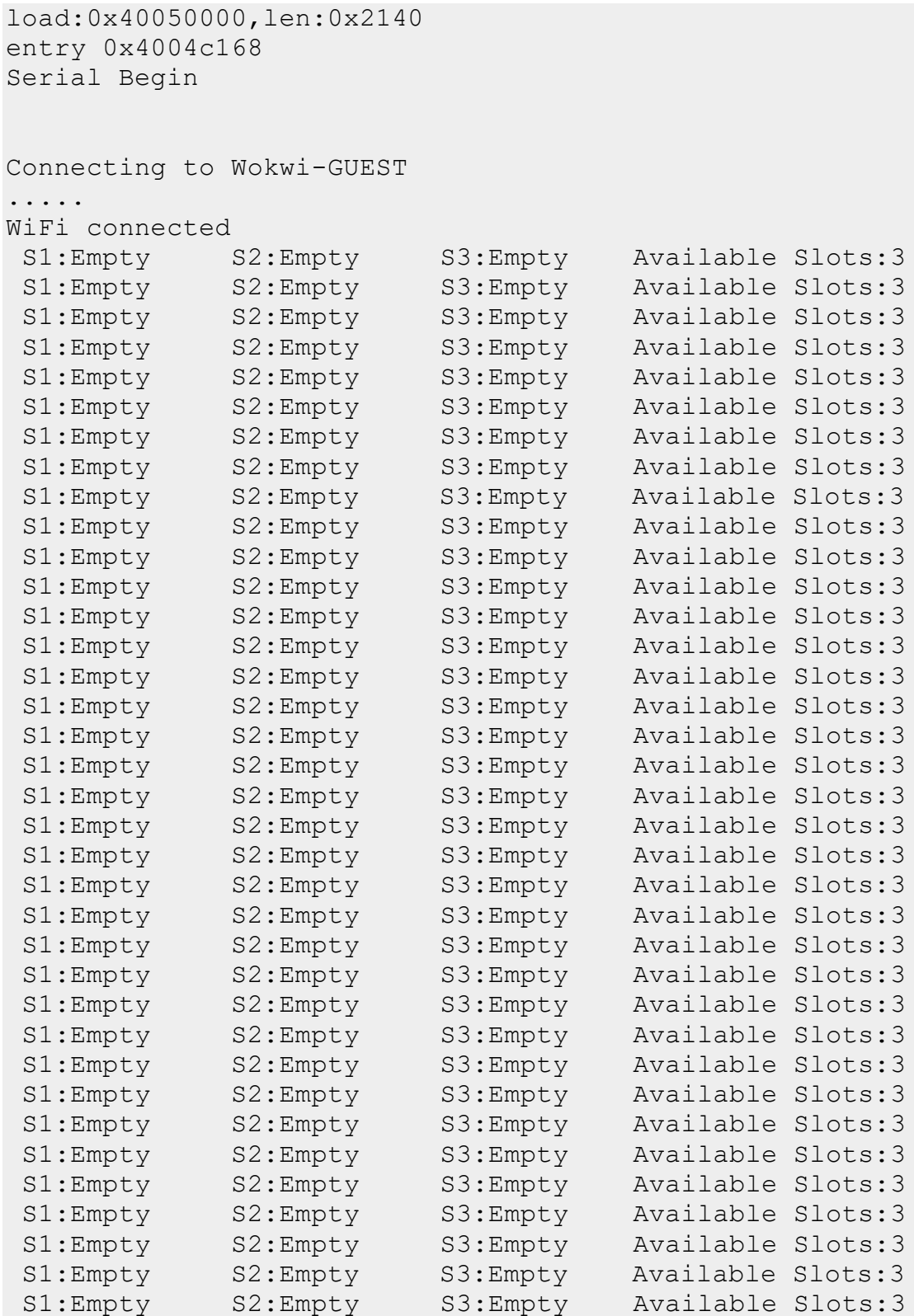